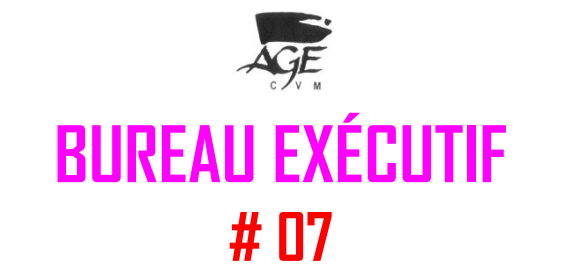

# **PROCÈS-VERBAL (Adopté): 16 FÉVRIER 2009**

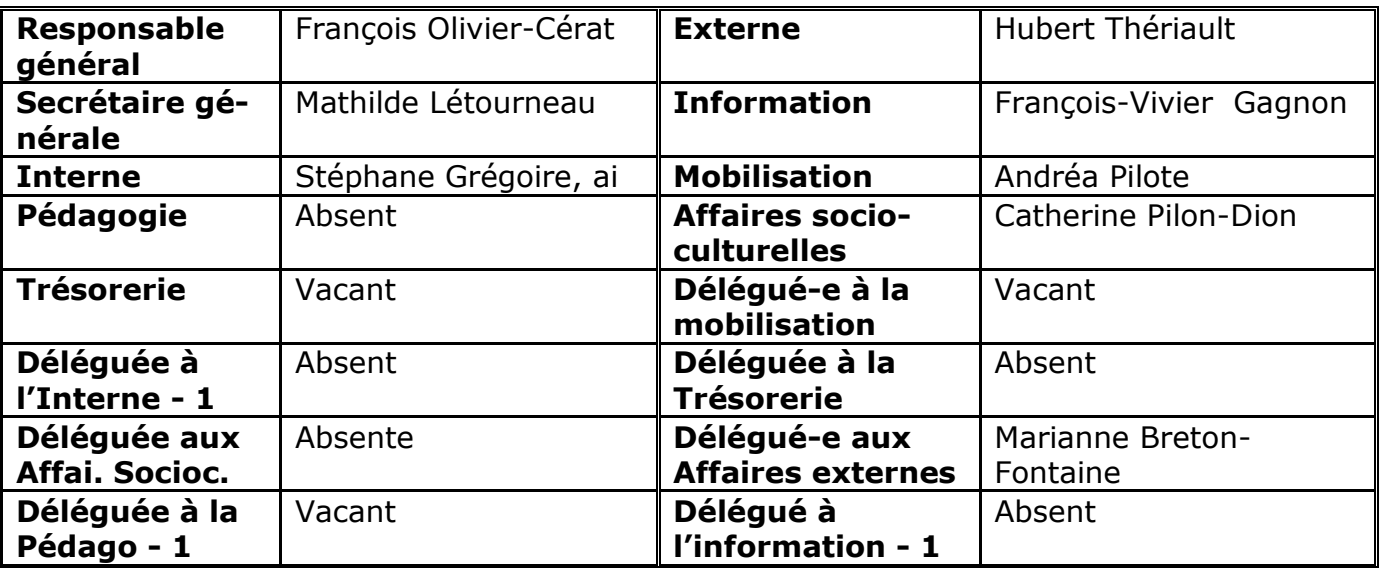

**Observateur-trice-s** :

#### **0.0 Procédures**

-

Mathilde Létourneau propose **l'ouverture du Bureau exécutif du lundi 23 février 2009** Catherine Pilon-Dion appuie Adoptée à l'unanimité

#### **0.1 Praesidium**

François Olivier-Cérat propose **François-Vivier Gagnon pour secréter et Mathilde Letourneau pour présider le présent Bureau exécutif** Catherine Pilon-Dion appuie Adoptée à l'unanimité

#### **0.2 Lecture et adoption du procès-verbal**

Mathilde Létourneau propose **l'adoption du [Procès-verbal du Bureau exécutif H09-06](http://www.agecvm.org/documents/archives/pv/H09/BE/06-090211pvbe.pdf) du 11 février 2009** Andréa Pilote appuie Adoptée à l'unanimité

#### **0.3 Suite du procès-verbal**

R.A.S

AGE

**PROCÈS-VERBAL DU BUREAU EXÉCUTIF DU 16 FÉVRIER 2009**

### **0.4 Lecture et adoption du présent ordre du jour**

Ordre du jour affiché:

- 1.0 Affaires courantes
	- 1.1 Informatique : livres usagés-site web (J.Lamalice)
- 2.0 Affaires Internes
- 3.0 Affaires externes
- 4.0 Mobilisation : comité
- 5.0 Camp de formation de l'ASSÉ : retour
- 6.0 Affaires socioculturelles
- 7.0 Prochaine Assemblée générale
- 8.0 Affaires socioculturelles
- 9.0 Affaires diverses
- 10.0 Levée

Ordre du jour proposé par Mathilde Letourneau:

- **1.0 Affaires courantes**
- **2.0 Suivi des mandats**
- **3.0 Information et sensibilisation**
	- **3.1 BIG H09 #2**
	- **3.2 Semaine de tâches**
- **4.0 Affaires internes**
	- **4.1 Comités**
	- **4.2 Corridors et locaux**
	- **4.3 AGEnda 2009-2010**
- **5.0 Affaires externes**
	- **5.1 Camp de formation : retour**
	- **5.2 CRAM**
	- **5.3 Congrès ASSÉ**
- **6.0 Affaires socio-culturellles**
- **7.0 Prochaine Assemblée générale**
- **8.0 Affaires diverses**
- **9.0 Levée**

François-Vivier Gagnon appuie Adoptée à l'unanimité

### **0.5 Déclarations**

R.A.S

### **0.6 Régie et / ou réflexion**

#### **François-Olivier Cérat Responsable général**

- Suivi dossier général  $\bullet$
- Table de concertation
- Adaptation logistique  $\bullet$
- Suiv Livres usagés (JL)
- Début organisation CA

#### **Mathilde Létourneau Secrétaire générale**

- Document Coop
- Camp de formation
- Action SOGÉÉCOM

 $\bullet$ Réunion semaine de dénon-**Responsable à la Trésorerie** ciation -

#### **Stéphane Grégoire Responsable aux Affaires internes**

R.A.S.

#### **Hubert Thériault Responsable aux Affaires externes**

- Camp de formation  $\bullet$
- Réunion Mobilisation

### **Vacant**

#### **Maxime Cardinal-Lemieux Responsable à la Pédagogie** Absent

#### **Catherine Pilon-Dion Responsable aux Affaires socioculturelles**

- Camp de formation ASSÉ
- Réunion mobilisation

**Andréa Pilot Responsable à la Mobilisation**

**PROCÈS-VERBAL DU BUREAU EXÉCUTIF DU 16 FÉVRIER 2009**

Document disponible sur notre site Internet www.agecvm.org Page 2 sur 7

Réunion mobilisation Action SOGÉÉCOM

Affichage

- **François-Vivier Gagnon Responsable à l'Information** Camp de formation ASSÉ
- Écriture de textes
- Réunion mobilisation

**1.0 Affaires courantes** 

Planification mobilistaion

Mathilde Letourneau propose **de rembourser [sur le budget informatique] Francis Leroux pour la souris d'ordinateur qui a été achetée** Andréa Pilote appuie

Adopté à l'unanimité

Mathilde Letourneau propose [**que le Bureau exécutif étudie la possibilité de] la modernisation des livres usagés tel que proposée par Julien Lamalice (voir annexe cidessous), soit une estimation de dépenses de 3000,00 (trois mille) \$, plafonnée à 3200,00 (trois mille deux cents) \$, moyennant un contrat avec Julien Lamalice, dont les modalités seront fixées après une rencontre avec le concepteur de cette modernisation, [et ensuite soumises à l'Assemblée générale de l'AGECVM pour approbation]** Andréa Pilote appuie

Adoptée à l'unanimité

[Note du secrétariat : modifiée en fonction de la charte et son article 7.2.J

#### **7.2 POUVOIRS ET DEVOIRS**

J) Effectuer toute transaction ou opération financière allant jusqu'à 1 000 \$ qu'il juge dans l'intérêt de ses membres, sans vote préalable en Assemblée générale. Cette procédure ne peut seulement être utilisée qu'en cas d'urgence lors d'une réunion du Bureau exécutif (voir 7.8) et devra être adoptée aux deux tiers (2/3). Un compte-rendu de cette dépense devra être fait à l'Assemblée générale suivante.]

Mathilde Letourneau propose **de rembourser tout le matériel de mobilisation [sur le budget mobilisation] à François-Vivier Gagnon, Andréa Pilote et Catherine Pilon-Dion** Stéphane Grégoire appuie Adoptée à l'unanimité

Mathilde Letourneau propose **de réaménager le local de l'Association étudiante pour qu'il soit plus fonctionnel, et de prévoir l'achat [sur le budget Matériel de bureau] des vrais pigeonniers pour les exécutant-e-s**

Catherine Pilon-Dion appuie Adopté à l'unanimité.

#### **Changement de président : François Olivier-Cérat prend la relève Catherine Pilon-Dion appuie Adopté à l'unanimité**

François Olivier-Cérat se propose **que François-Olivier Cérat et Stéphane Grégoire envisagent [avec la gérance de L'Exode] les possibilités pour une 3 ème caisse, en vue d'améliorer la fluidité des files nombreuses de client-e-s de L'Exode. Un retour sera fait lors du prochain Bureau Exécutif.**

Catherine Pilon-Dion appuie Adopté à l'unanimité

# **2.0 Suivi des mandats**

Rapporter par courriel …

# **3.0 Information et Mobilisation**

### **3.1 Bulletin d'information géniale (BIG)**

Mathilde Létourneau propose de **créer un comité ad-hoc pour le BIG**. Andréa Pilote appuie Adopté à l'unanimité

#### **3.2 Tâches**

R.A.S

### **4.0 Affaires Internes**

### **4.1 Comités**

François-Olivier Cérat propose **que François-Olivier Cérat et Stéphane Grégoire finalisent le cadre des subventions étudiantes adoptées lors de la dernière Table de concertation**

Stéphane Grégoire appuie Adopté à l'unanimité

### **4.2 Corridors et locaux**

R.A.S

### **4.3 AGEnda 2009-2010**

Mathilde Letourneau et Stéphane Grégoire s'engagent à faire le suivi pour l'agenda 2009-2010.

### **5.0 Affaires externes**

### **5.1 Camp de formation ASSÉ : retour**

R.A.S

### **5.2 CRAM (Conseil régional de l'ASSÉ à Montréal)**

François-Olivier Cérat propose **qu'Hubert Thériault et Andréa Pilote participent au prochain CRAM** Mathilde Letourneau appuie Adoptée à l'unanimité

### **5.3 Congrès ASSÉ**

François Olivier-Cérat propose **qu'Andréa Pilote, François Vivier-Gagnon, Mathilde Letourneau et Hubert Thériault représentent l'AGECVM au congrès de l'ASSÉ des 28 février et 1er mars 2009** Catherine Pilon-Dion appuie

Adopté à l'unanimité

# **6.0 Affaires socioculturelles**

Attendu qu'il y a eu une défectuosité au niveau de la permanence, la demande de budget du comité Création littéraire ayant été égarée,

François Olivier-Cérat propose **que le Bureau exécutif redistribue selon la formule égalitaire [recalculée] de 0,5467 \$ pour 1 \$ par demande des comités de concentration, hors Optimonde et Soins infirmiers, et que ceci soit confirmé par la prochaine Table de concertation**

Andréa Pilote appuie Adoptée à l'unanimité

# **7.0 Prochaine Assemblée générale**

Mathilde Letourneau propose **que la prochaine Assemblée générale H09-02 soit convoquée le mercredi 25 février 2009 à la cafétéria du 4ème étage [avec l'ordre du jour suivant :**

- **1.0 Affaires internes**
- **2.0 Mobilisation**
- **3.0 Avis de motion grève**
- **4.0 Affaires diverses**
- **5.0 Levée]**

François Olivier-Cérat appuie Adoptée à l'unanimité

### **8.0 Affaires diverses**

R.A.S

### **9.0 Levée**

François-Olivier Cérat propose **la levée du Bureau exécutif** Andréa Pilote appuie Adopté à l'uanimité

### **Projet de modernisation du système informatique des livres usagés**

Du temps où j'étais trésorier de l'AGECVM, j'ai constaté plusieurs défaillances au niveau du fonctionnement de la micro entreprise des livres usagés. Le système de mise en consigne est très vulnérable aux erreurs humaines et n'est pas non plus très efficace. Au niveau des ventes, c'est plutôt broche-à-foin et les factures sont imprimées sur des feuilles 8½ par 11 alors qu'elles pourraient très bien sortir d'une imprimante à facture  $\bullet$ plus économique et moins nocive pour l'environnement. L'étape du rappel des étudiant-e-s qui ont oublié de venir réclamer leurs livres ou leur argent est laborieuse et coûteuse pour l'association. Chaque année, les erreurs d'inventaire, les mises en consigne erronées et autres types d'erreurs font perdre de l'argent et du temps aux employés.

J'ai parlé de ces problèmes avec plusieurs ancien-e-s employé-e-s et responsable des livres usagés ainsi qu'avec Étienne, et tous sont d'avis qu'un nouveau système informatique augmenterait la qualité du service rendu au étudiant-e-s et faciliterait la vie des employé-e-s et de la personne responsable des livres usagés, en plus de sauver de l'argent à l'association à long terme à cause de la diminution du nombre d'erreurs et du nombre d'heures de travail nécessaires pour faire fonctionner l'entreprise.

#### **Les changements proposés**

- On élimine complètement l'utilisation du logiciel Acces de Microsoft. Les employé-e-s utiliseront un logiciel spécialement conçu pour les livres usagés. Ce logiciel servira aux mises en consignes, aux ventes, à la vérification de l'inventaire, etc. Le logiciel sera plus facile d'utilisation qu'Acces, plus ergonomique et permettra une plus grande productivité et une diminution des erreurs.
- Afin de sauver du temps aux employé-e-s des livres usagés, les étudiant-e-s pourront eux-mêmes mettre leur livres en consigne via le site web des livres usagés. Les employés n'auront donc plus à entrer toutes les informations sur chaque confirmer leur validité. Il sera également toujours possible de faire actuelle.
- Il y aura maintenant une base de données des livres acceptés (achetables) par les livres usagés. base de données. Ce système

différents (fréquent) ou les erreurs de d'ajouter des informations pertinentes sur chaque livre (prix neuf, prix suggéré, popularité, etc). La liste des livres est modifiable en tout temps par les employés, par exemple pour ajouter un livre ou pour laisser une note.

- Il sera possible, à partir du site web des livres usagés, de consulter en temps réel l'inventaire du magasin. Il sera également possible, pour les étudiant-e-s ayant laissé des livres en consigne, de voir lesquels ont été vendus. Le système, basé sur le étudiant-e-s, permettra également à ceux et celles qui le souhaitent de recevoir une notification par email quand un de leur livre est vendu, et permettra à la personne en charge de la gestion du service d'envoyer simultanément un email de rappel à tous les étudiant-e-s qui ont des livres non réclamés ou encore à qui l'association doit de l'argent pour livres vendus (notez que cette puissance et de la vitesse du serveur).
- Les étiquettes comporteront un code barre qui permettra de faciliter la vente des livres et d'accélérer la vérification de l'inventaire. Les factures seront imprimées sur une petite imprimante à factures.
- Les employé-e-s auront un mot de passe et toutes les transactions seront mémorisées. Il sera donc possible de "remonter dans le temps" pour voir qui à fait une facture ou une mise en consigne précise. En sachant qui commet des erreurs, le ou la responsable peut aller expliquer individuellement à cette personne comment se corriger au lieu de convoquer une réunion d'équipe, difficile à organiser étant donner les horaires des employé-e-s et coûteuse pour les livres usagés.

#### **Réalisation du projet**

livre mais devront seulement | Je me propose pour concevoir le logiciel les mises en consigne de la façon technique et faire le soutien technique Chaque mise en consigne faite par bien l'association pour y avoir été exécuun-e etudiant-e correspondra tant pendant plusieurs sessions, je conobligatoirement à un livre de cette nais le fonctionnement des livres usagés permettra d'éviter les nombreuses côtoyé et même vécu en collocation avec erreurs de classement des livres, du au moins trois employées et un responet le site web, faire l'installation, rédiger un manuel d'instructions et un guide lors des premières sessions. Je pense que je suis la meilleure personne pour réaliser ce projet parce que j'ai les compétences (technique en informatique), je connais pour avoir utilisé le logiciel actuel et aussi

même livre entré sous plusieurs noms sable des livres usagés. Ce projet defrappe, et nous offrira la possibilité travail pour la conception et au moins matricule et l'adresse email des imprimante à factures (de préférence une dernière option dépend vraiment de la facture à partir de 100\$ et un lecteur de mandera probablement deux mois de une semaine pour l'installation, le soutien technique et les modifications que les employé-e-s me demanderont inévitablement d'effectuer sur le produit après une première session d'utilisation. Je ne suis pas étudiant avant septembre prochain et j'ai tout mon temps pour me mettre à la tâche. Je travaillerais parfois chez moi et parfois dans le local de l'association avec mon ordinateur portable. J'évalue que ce travail vaut 3000\$, étant donné le grand nombre d'heures de travail et les compétences requises. Je devrai également faire l'acquisition d'une de celles qui brûle les lettres sur le papier, plus chère à l'achat mais plus économique à la longue comme elle n'utilise pas d'encre) ainsi que d'un lecteur de code-barres (un model avec un long câble pour pouvoir se balader dans la boutique avec, pratique pour faire la vérification de l'inventaire - l'employé scan toute une section et les erreurs sont trouvées automatiquement par le logiciel). On peut trouver une imprimante à code-barres pour environ 30\$. Le budget normal des livres usagés pour une année est d'environ 20000\$, cela fera donc une petite différence la première année mais l'association devrait être gagnante rapidement.

> En prime, je vous offre de retaper gratuitement le site web que j'ai concu pour l'association. Je n'avais pas les compétences que j'ai actuellement lors de la conception du site et j'aurais un peu honte de le montrer aux gens comme il est là. Pas de changements majeurs prévus, je souhaite seulement le faire briller un peu plus. Qu'est-ce que j'y gagne? J'ai décidé d'abandonner les études en informatique et de m'inscrire en droit à l'UQAM, en visant le droit social ou encore le droit des travailleurs. Comme vous savez tous il est difficile de travailler pendant qu'on est aux études à temps plein, j'essaie de trouver des alternatives. J'ai eu l'idée de me monter un porte-folio de réalisations afin de pouvoir obtenir des contrats en tant que travailleur autonome. Ça reste du travail mais c'est un peu plus payant que le club vidéo et ça me permet parfois de travailler de chez moi.

#### **Annexe 1 Le fonctionnement des mises en consignes**

La principale différence avec le système actuel serait la façon dont les livres sont mis en consigne. Les changements apportés peuvent être dificile à comprendre pour ceux et celles qui ne sont pas habitué-e-s à travailler avec des bases de données ou qui ne connaissent pas le système actuel. J'ai donc cru bon d'expliquer l'opération en détail.

#### **1. Étape de préparation**

Avant d'utiliser le nouveau système pour la première fois, il faudra monter une base de données des livres acceptés. À partir du logiciel exécutable, les employé-e-s pourront entrer les informations (titre, auteur, édition, catégorie, prix suggéré, etc.) du plus de livres possibles. Nous pourrons commencer par récupérer par programmation les informations de tous les livres déjà présents dans l'inventaire. Cette base de données ne disparaîtra par à chaque session comme la base de données des mises en consignes. Avec le nouveau système, une mise en consigne correspond obligatoirement à un livre de cette base de données. Une entrée de la table « mise en consigne » ne contiendrait donc plus d'information sur le titre ou l'auteur du livre, mais seulement un numéro de référence (visible seulement par le système) vers la table de livres acceptés (qui elle contient des informations comme le titre, l'auteur, l'édition, le prix suggéré..). Si ce n'est pas clair je ferai un dessin pour ma présentation (oui oui sérieusement, nos professeurs en informatique le font aussi), normalement après ça tout le monde comprend.

#### **2. Étape « site web »**

On met à la disposition des étudiante-s venu-e-s mettre leurs livres en consigne deux ordinateurs, qui peuvent être des vieilles machines, on s'en fou puisque le site web ne demande pas un ordinateur puissant pour fonctionner. Lorsqu'un-e étudiant-e se pointe au local de l'association, on lui indique un de ces ordinateurs. Encore mieux, si l'étudiant-e arrive sans ses livres, seulement pour s'informer sur le fonctionnement, les employés-e-s pourront expliquer qu'il est possible de préparer son formulaire de mise en consigne en ligne à partir de la maison, puis de l'imprimer à l'association si il ou elle n'a pas d'imprimante.

Sur le site web, l'étudiant-e-s s'enregistre (nom, matricule, email) et peut commencer à entrer l'information sur ses livres. Le site est conçu pour que l'étudiant-e puisse trouver facilement son livre dans la base de données des livres acceptés.

Si le livre est présent dans la base de données des livres acceptés, les informations concernant le livre sont affichées (prix suggéré, etc.).

Si le livre n'est pas dans la base de données des livres acceptés, l'étudiant-e peut facilement l'ajouter. Dans ce cas, l'employé qui validera plus tard la mise en consigne sera averti qu'il s'agit d'un livre « ajouté » par l'étudiant-e et devra vérifier si le titre, l'auteur, l'édition et la matière sont corrects.

Dans tous les cas, l'étudiant-e doit choisir un prix de vente et les taxes et frais exigés par l'association sont calculés automatiquement. Pour sauver du temps, le système de vente est clairement expliqué à l'étudiant-e dans une bulle d'aide. Une fois tous les livres entrés dans le système, l'étudiant-e imprime et signe le formulaire de mise en consigne (qui est imprimé avec toutes les informations sur les livres et l'étudiant-e). Le formulaire est placé dans la couverture du premier livre et la pile de livres est stockée quelque-part en attendant d'être validée par un-e employé-e.

#### **3. Étape de validation**

L'employé-e, sur un ordinateur des livres usagés, ouvre le logiciel et se connecte avec son prénom et son mot de passe. Il ou elle choisit l'option « mise en consigne » et entre le numéro de matricule inscrit sur le formulaire de mise en consigne. Les informations personnelles entrées par l'étudiant-e sur le site web sont affichées et peuvent être modifiées par l'employé-e. D'un côté de l'écran il y a les « mises en consigne web » et de l'autre les « mises en consignes validées ». Une par une, l'employé-e déplace les mises en consigne de la table « web » à la table « validées ». Il est possible de modifier ou d'effacer les mises en consignes entrées par l'étudiant-e lors de cette étape. Lorsque les mises en consignes sont validées, un numéro de consigne est généré pour chaque livre et doit être inscrit au crayon sur la deuxième de couverture des livres. À n'importe quel moment un-e employé-e peut imprimer des pages d'étiquettes, semblable à celles utilisées présente-

ment à la seule différence que les étiquettes comporteront un code barre pour faciliter la vente et la vérification de l'inventaire. Les étiquettes sont apposés sur les livres correspondants puis les livres sont classés sur les étagères.

#### **Annexe 2 Spécifications techniques**

J'ajoute une petite annexe au sujet de certains détails techniques, si jamais une des personnes qui doit évaluer le projet connaît un peu la programmation ça pourrait l'intéresser.

Je compte programmer le logiciel en Java, probablement avec un logiciel de développement comme Oracle JDeveloper. Ce qui serait le plus logique pour le projet serait d'utiliser la base de données MySQL que le cégep lui fournit gratuitement (accessible à partir du web) et qui est déjà utilisée par le site web de l'AGECVM ; de cette façon il n'y a pas besoin de payer une compagnie d'hébergement pour la base de données ou encore d'aller en négociations avec la DATI pour qu'elle nous offre un nouveau service, genre une base de données PostgreSQL ou Oracle, qui ne nous offrirait pas vraiment d'avantages et même compliquerait les choses. Pour le site web, j'opterais pour le joyeux duo PHP-MySQL avec un peu de JavaScript/AJAX pour avoir un bel engin de recherche moderne avec autocompletion des champs (pour la sélection de livres par l'étudiant, lors de la mise en consigne). J'utilise des fichiers CSS séparés pour plus de clarté. Je programme maintenant avec la technique Model-View-Controler (MVC) qui permet d'apporter facilement des changements soit au code, soit au design (deux entités bien séparées dans le concept MVC) sans tout bousiller, et j'ai bien l'habitude de laisser beaucoup de commentaires dans mon code pour permettre à un autre programmeur de comprendre. Le logiciel qu'utiliseraient les employés pourrait facilement être exécuté sur une vieille machine, tant que l'écran ne soit pas trop minuscule. Le site web pourrait être vu par un gros 98% des étudiante-s (il faut seulement exclure les gens qui on un ordinateur vieux de 12 ans et les freaks de Linux qui utilisent des navigateurs bizarres).